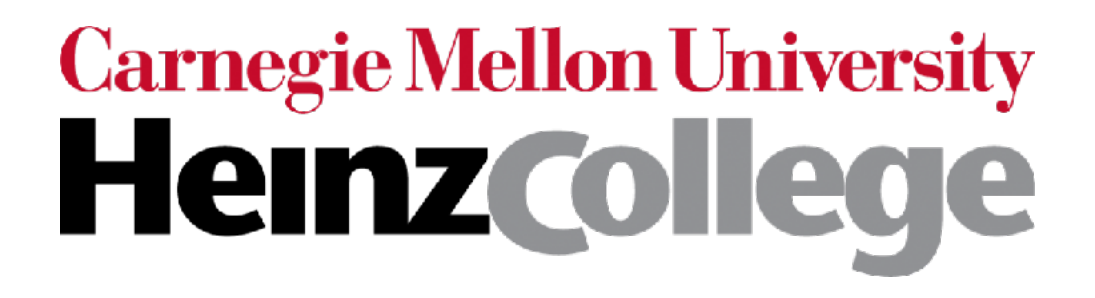

#### Unstructured Data Analysis

#### Lecture 8: Clustering (cont'd), topic modeling

George Chen

## Quiz | Results

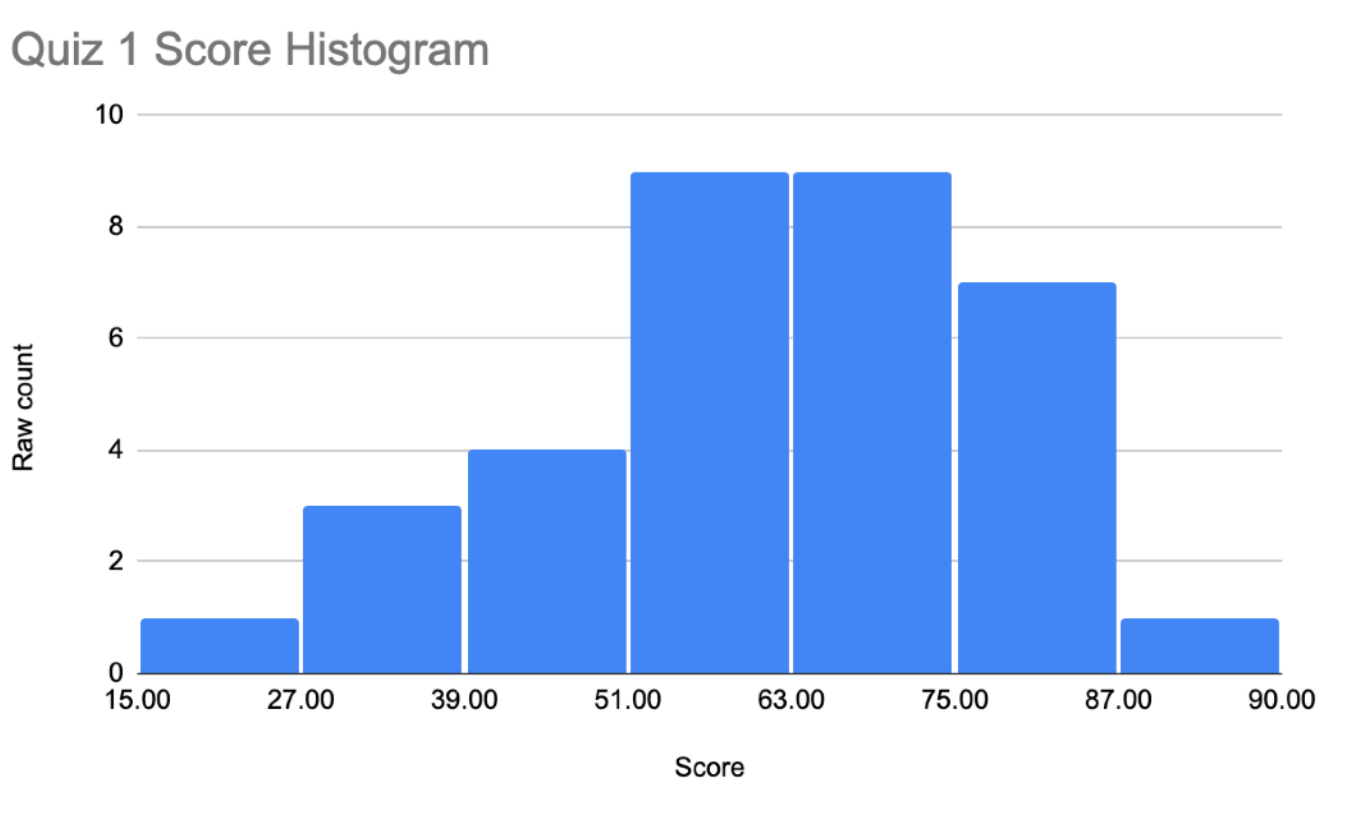

Mean: 62.1, std dev: 16.6, max: 89

#### This sort of distribution is actually typical for this course!

Letter grades are determined based on a curve

*The curve for Section K4 will be different from the A4/B4 sections since Erick is grading everything for K4 (the other sections are graded by other TA's & me)* Extremely rarely do students fail my class (usually this is due to cheating)

#### Last Time:

#### Automatically Choosing *k*, the Number of Clusters

Simple strategy:

(1) compute a score for each *k* you're willing to try (2) use whichever *k* achieves the best score

- There is no single best score function
- Fitting k-means/GMMs is in general *random*  (for example, in the CH index demo, if we don't set random state, then the CH indices computed will be different every time we run the code, and the best *k* could change!)

There are other clustering methods that do not require specifying the number of clusters (e.g., DP-means, DP-GMM, many variants of hierarchical clustering, density-based clustering)

- Step 0. Pick concentration parameter  $\lambda$  > 0
- Step 1. Start with everything in same cluster

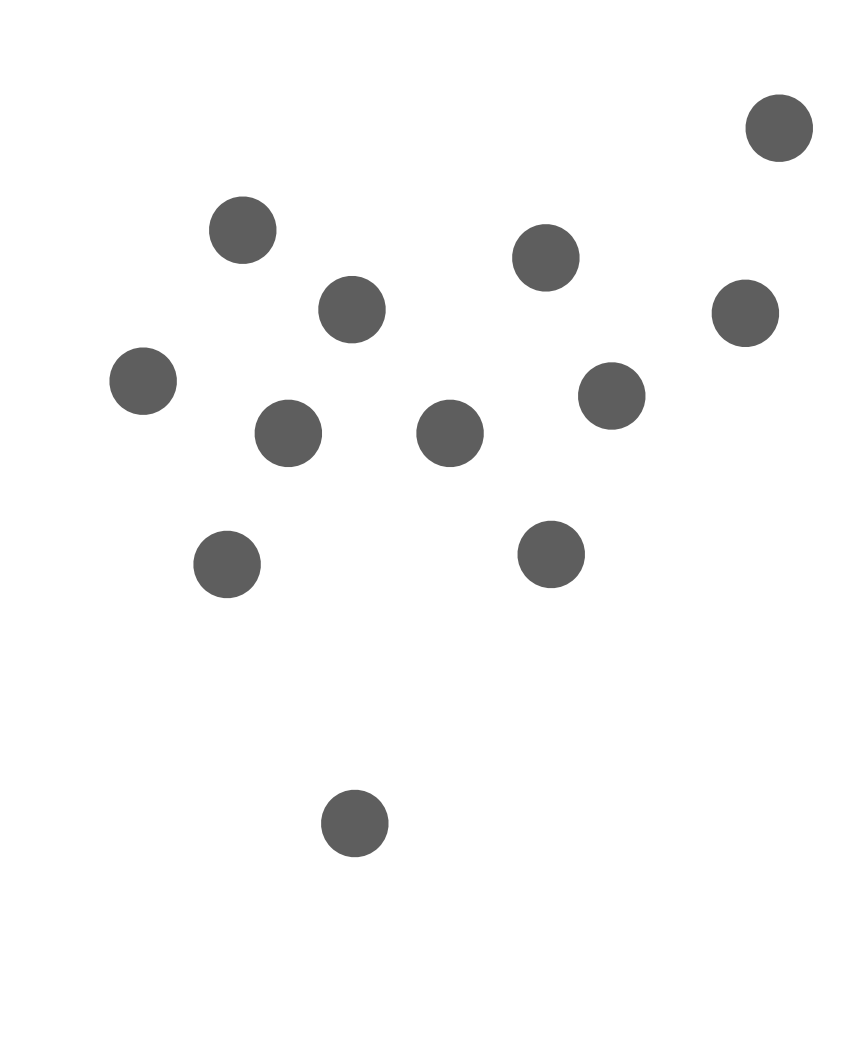

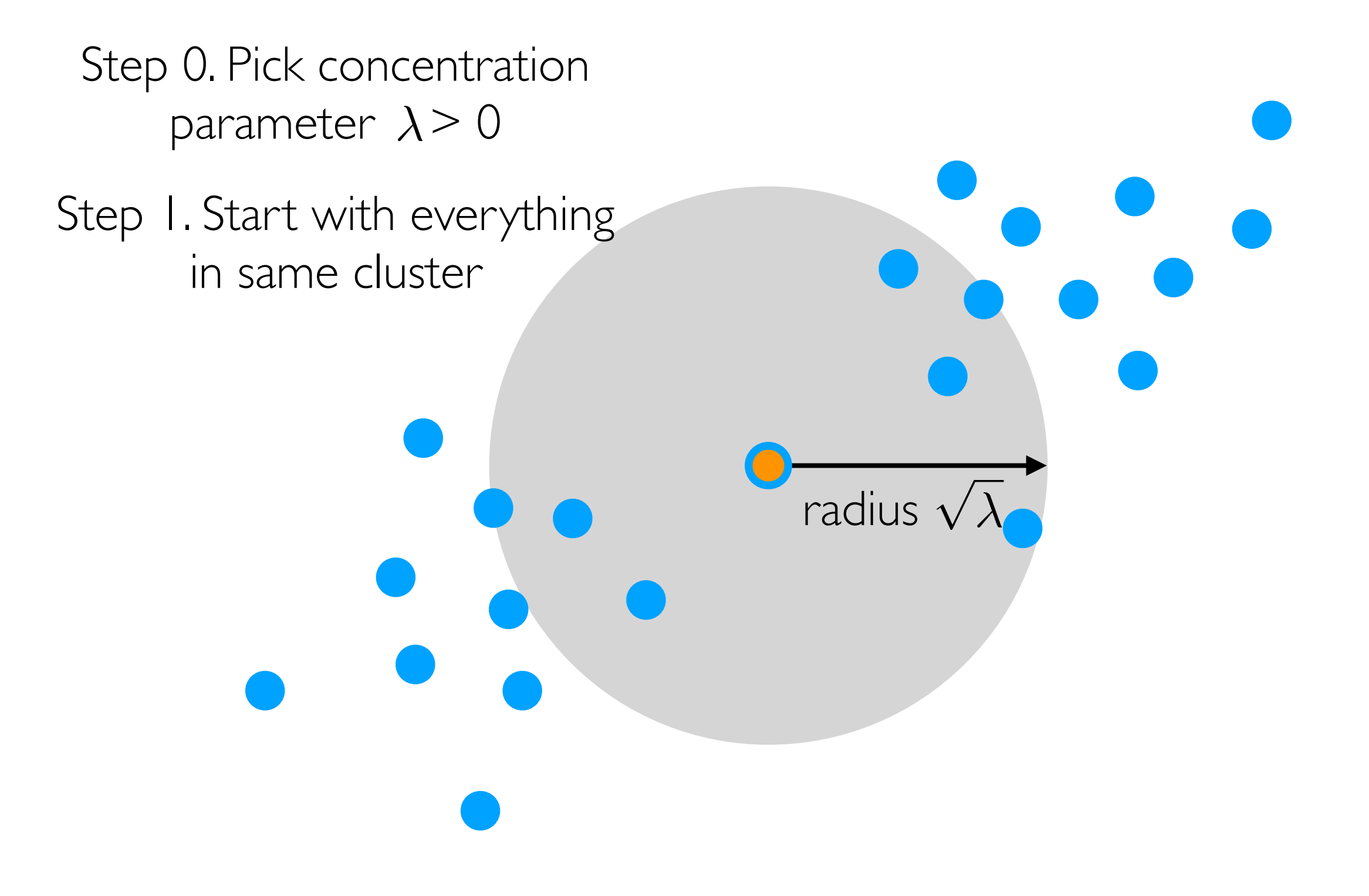

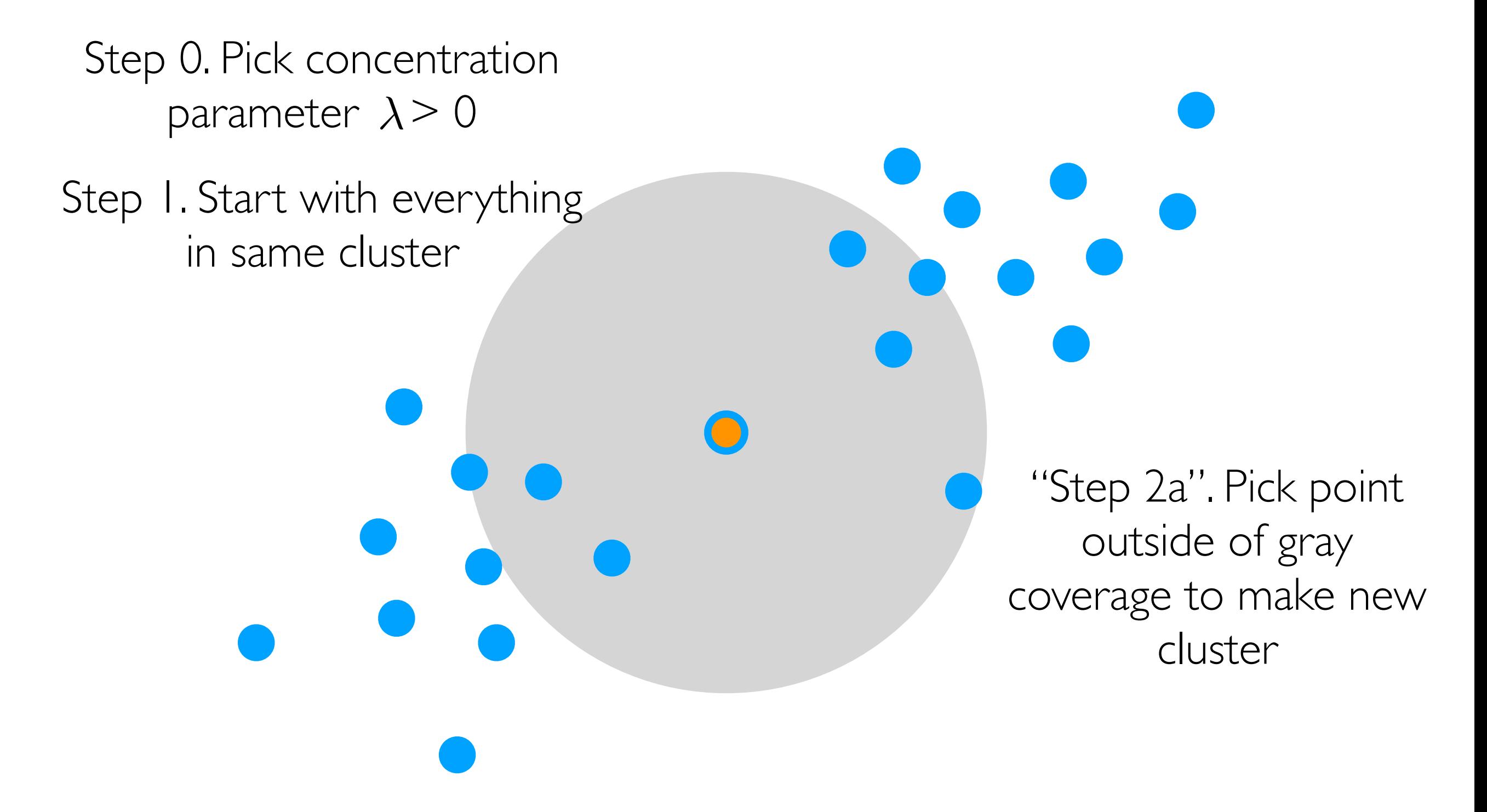

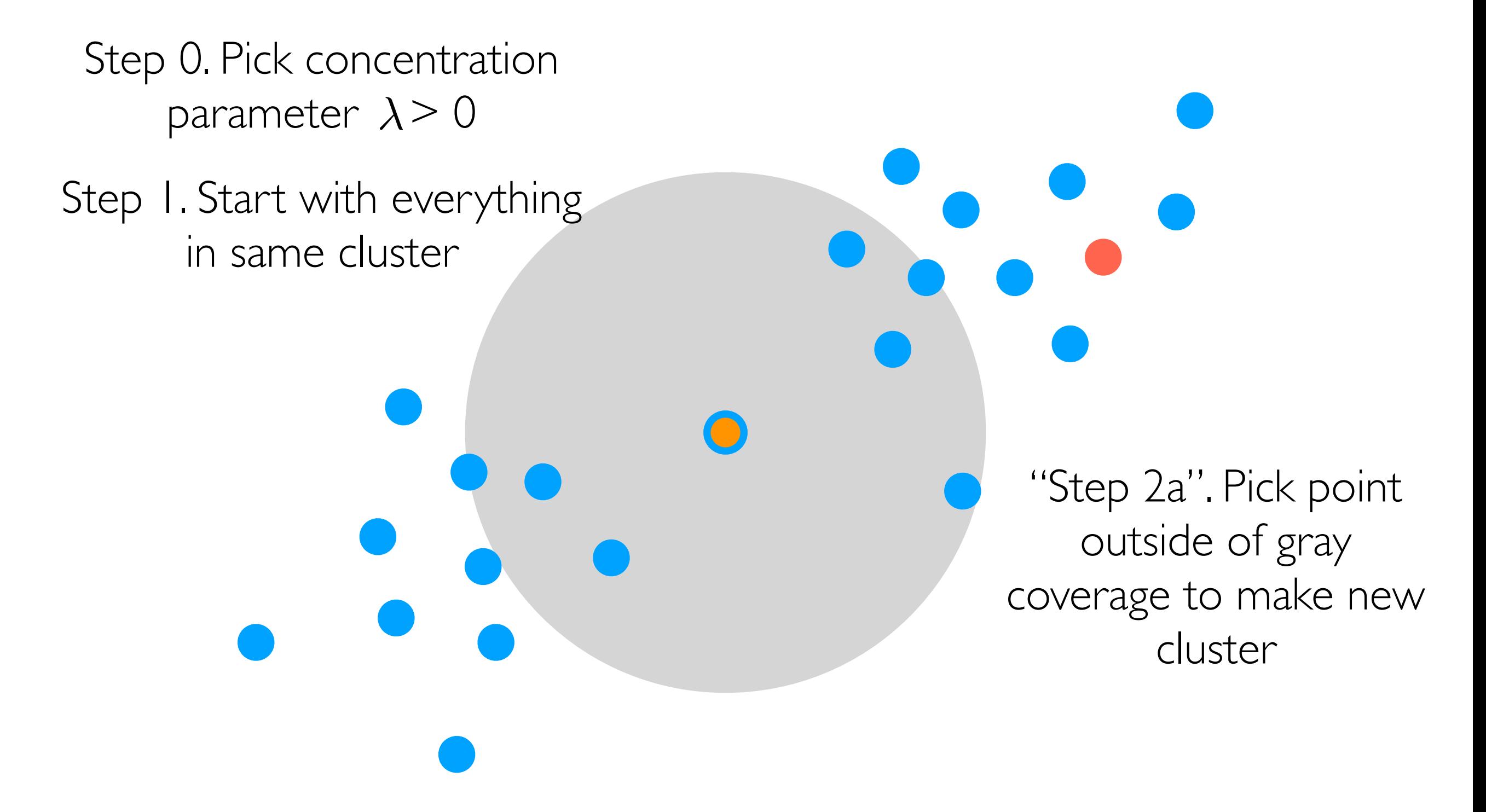

Step 0. Pick concentration parameter  $\lambda$  > 0

Step 1. Start with everything in same cluster

> "Step 2a". Pick point outside of gray coverage to make new cluster

Step 0. Pick concentration parameter  $\lambda$  > 0

Step 1. Start with everything in same cluster

> "Step 2a". Pick point outside of gray coverage to make new | cluster

Step 0. Pick concentration parameter  $\lambda$  > 0

Step 1. Start with everything in same cluster

> "Step 2a". Pick point outside of gray coverage to make new | cluster

Step 0. Pick concentration parameter  $\lambda$  > 0

Step 1. Start with everything in same cluster

> "Step 2a". Pick point outside of gray coverage to make new | cluster

Step 0. Pick concentration parameter  $\lambda$  > 0

Step 1. Start with everything in same cluster

> Step 3. Recompute cluster centers

"Step 2a". Pick point outside of gray coverage to make new cluster

"Step 2b". Assign

closest points to

current clusters

- Step 0. Pick concentration parameter  $\lambda$  > 0
- Step 1. Start with everything in same cluster

"Step 2a". Pick point outside of gray coverage to make new cluster

> "Step 2b". Assign closest points to current clusters

Step 3. Recompute cluster centers

- Step 0. Pick concentration parameter  $\lambda$  > 0
- Step 1. Start with everything in same cluster

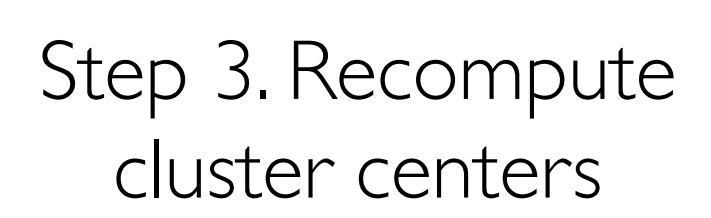

"Step 2a". Pick point outside of gray coverage to make new cluster

- Step 0. Pick concentration parameter  $\lambda$  > 0
- Step 1. Start with everything in same cluster

"Step 2a". Pick point outside of gray coverage to make new cluster

"Step 2b". Assign closest points to current clusters

Step 3. Recompute cluster centers

Step 0. Pick concentration parameter  $\lambda$  > 0

Step 1. Start with everything in same cluster

> "Step 2a". Pick point outside of gray coverage to make new cluster

> > "Step 2b". Assign closest points to current clusters

Step 3. Recompute cluster centers

Step 0. Pick concentration parameter  $\lambda$  > 0

Step 1. Start with everything in same cluster

> Step 3. Recompute cluster centers

Step 2. For each point:  $(a)$  If it's not currently covered by gray balls, make it a new cluster center (b)Otherwise assign it to

nearest cluster

Step 0. Pick concentration parameter  $\lambda$  > 0

Step 1. Start with everything in same cluster

> Step 3. Recompute cluster centers

Step 2. For each point: (a) If it's not currently covered by gray balls, make it a new cluster center

(b)Otherwise assign it to nearest cluster

Step 0. Pick concentration parameter  $\lambda$  > 0

Step 1. Start with everything in same cluster

> Step 2. For each point:  $(a)$  If it's not currently covered by gray balls, make it a new cluster center

Step 3. Recompute ['(b)Otherwise assign it to nearest cluster cluster centers

cluster centers

- Step 0. Pick concentration parameter  $\lambda$  > 0
- Step 1. Start with everything in same cluster

Step 2. For each point: (a) If it's not currently covered by gray balls, make it a new cluster center

Step 3. Recompute (b) Otherwise assign it to nearest cluster

- Step 0. Pick concentration parameter  $\lambda$  > 0
- Step 1. Start with everything in same cluster

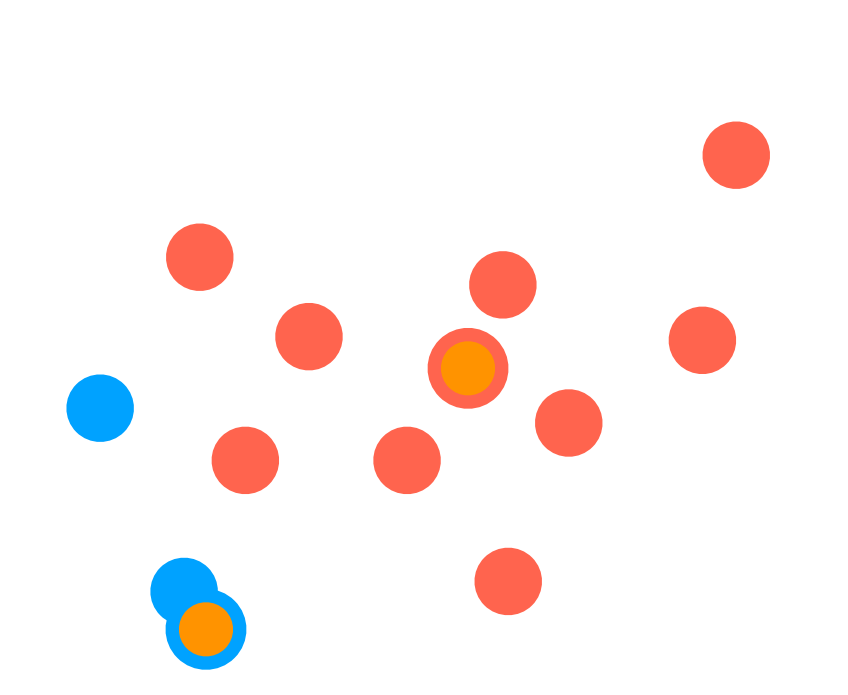

Step 2. For each point: (a) If it's not currently covered by gray balls, make it a new cluster center

Step 3. Recompute (b) Otherwise assign it to cluster centers

nearest cluster

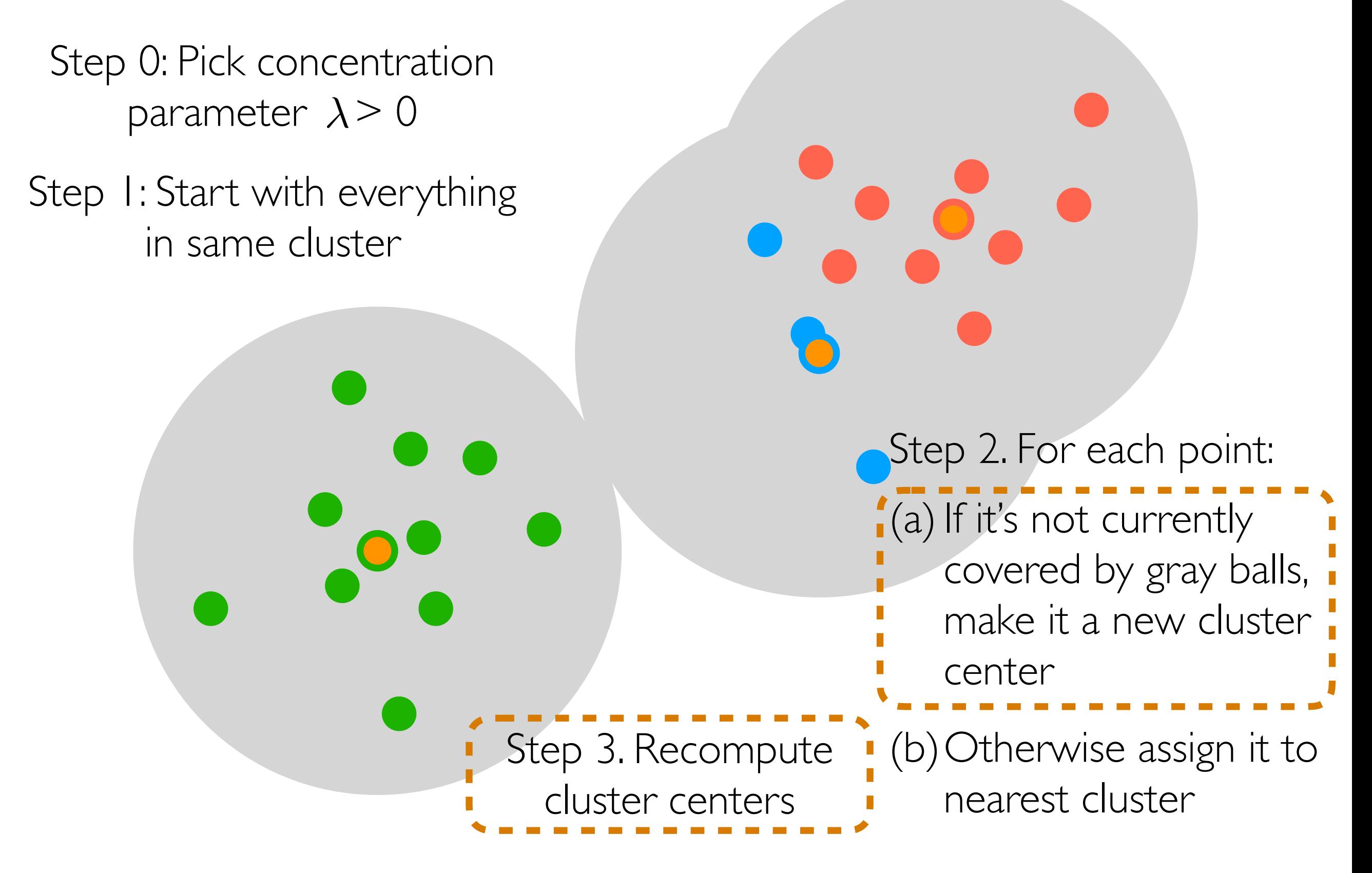

Step 0: Pick concentration parameter  $\lambda$  > 0

Step 1: Start with everything in same cluster

> Step 3. Recompute cluster centers

Step 2. For each point:  $(a)$  If it's not currently covered by gray balls, make it a new cluster center (b)Otherwise assign it to nearest cluster

Step 0: Pick concentration parameter  $\lambda$  > 0

Step 1: Start with everything in same cluster

> Step 3. Recompute cluster centers

Step 2. For each point: (a) If it's not currently covered by gray balls, make it a new cluster center

(b)Otherwise assign it to nearest cluster

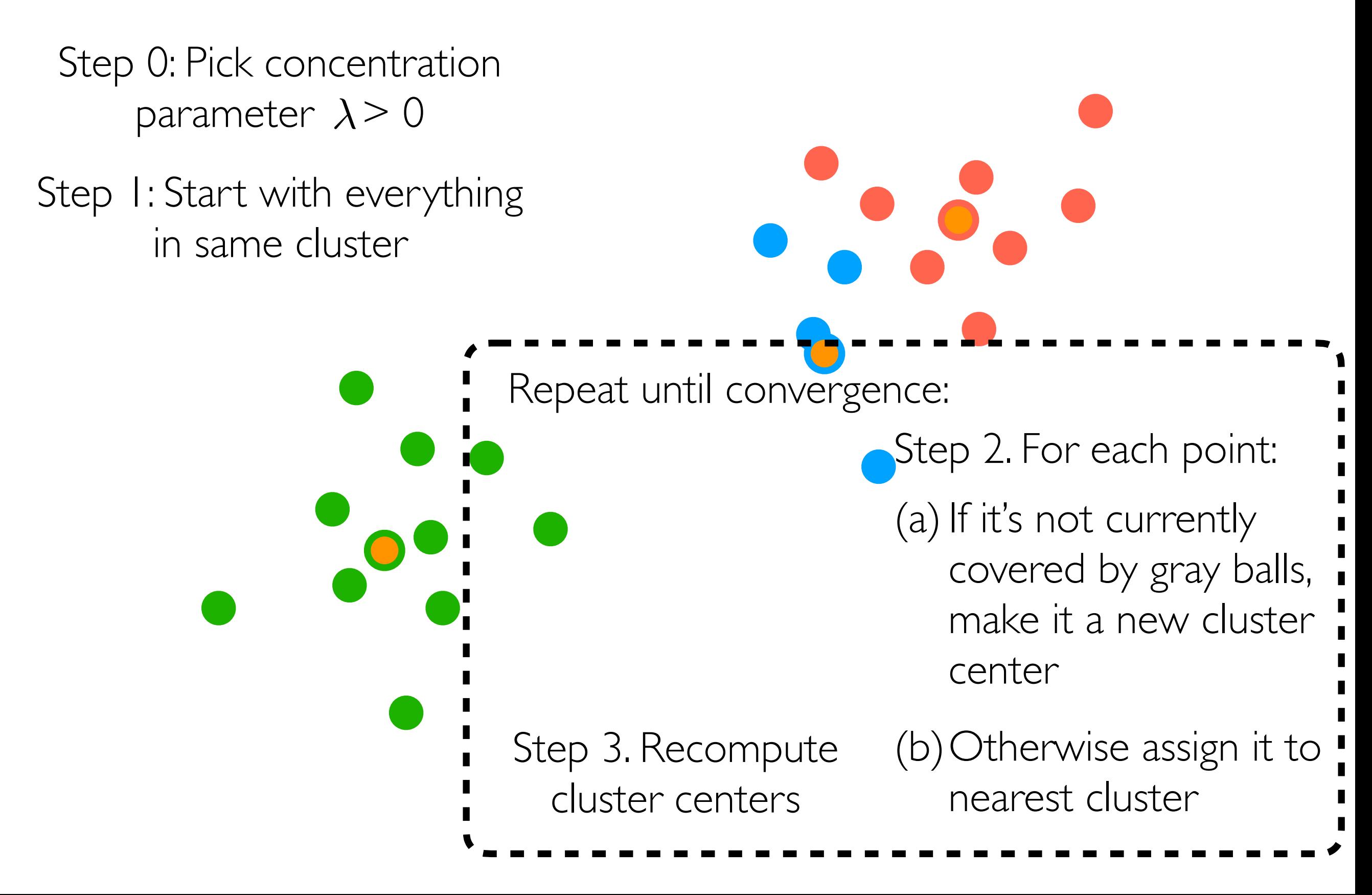

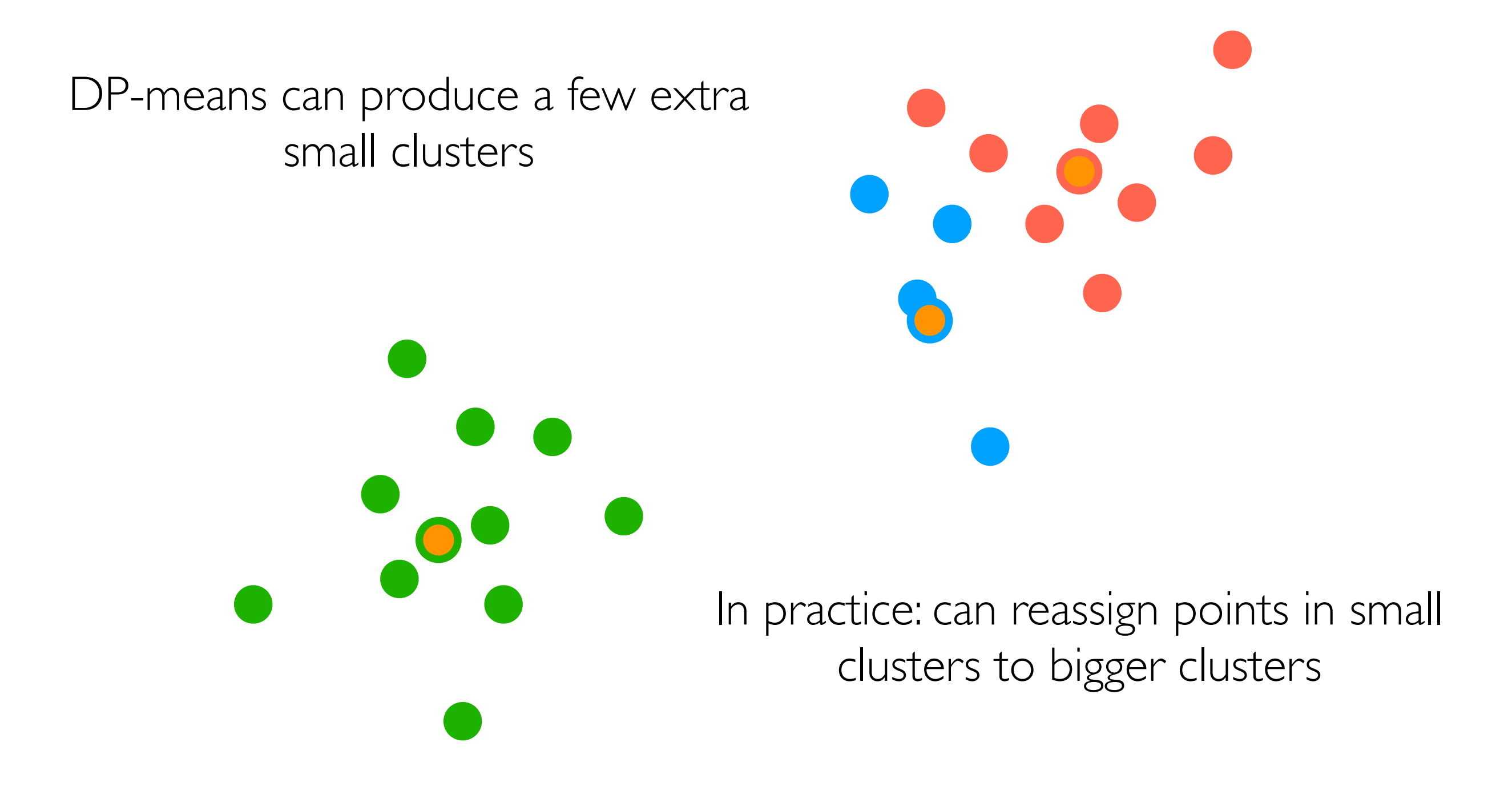

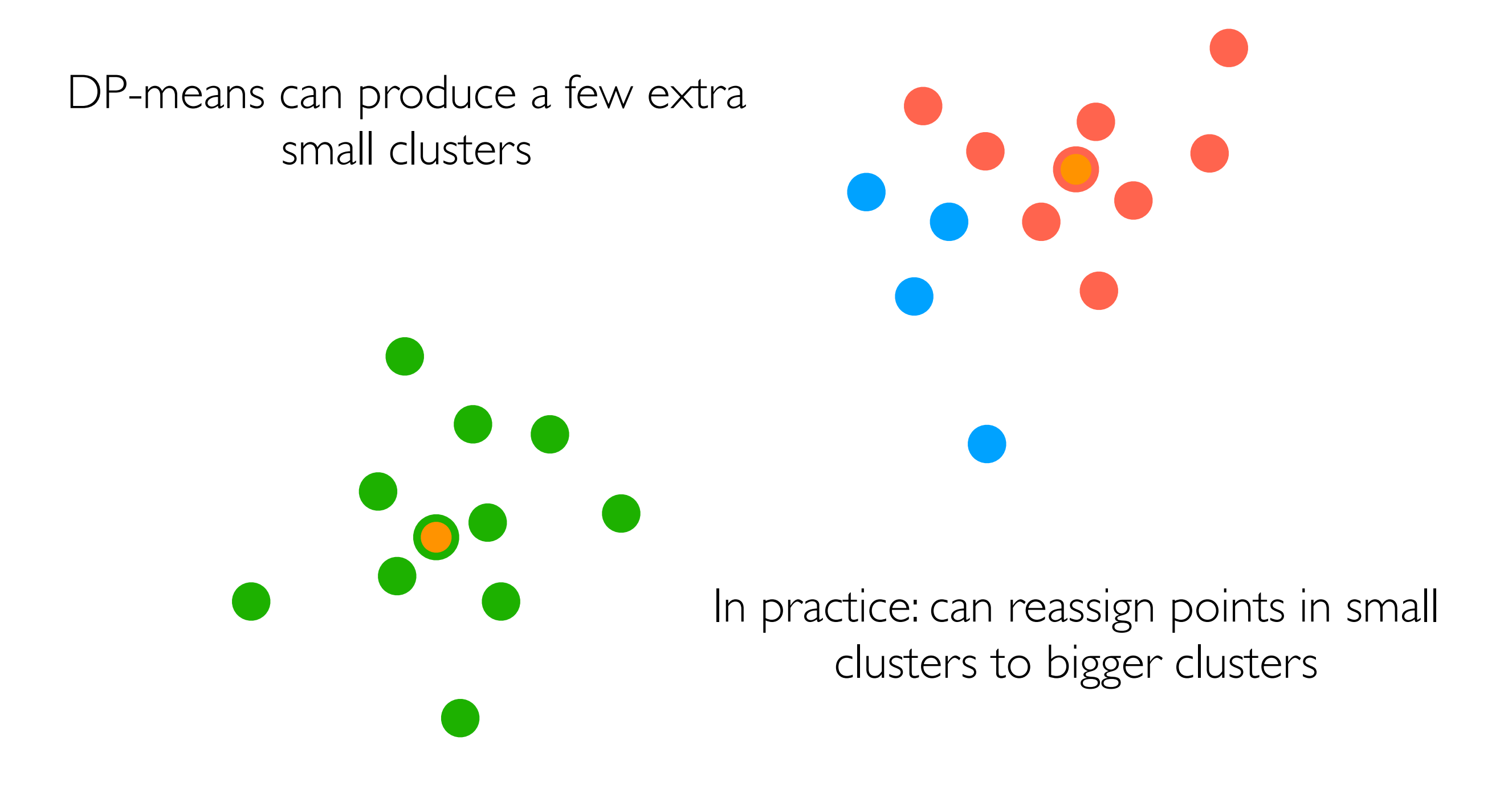

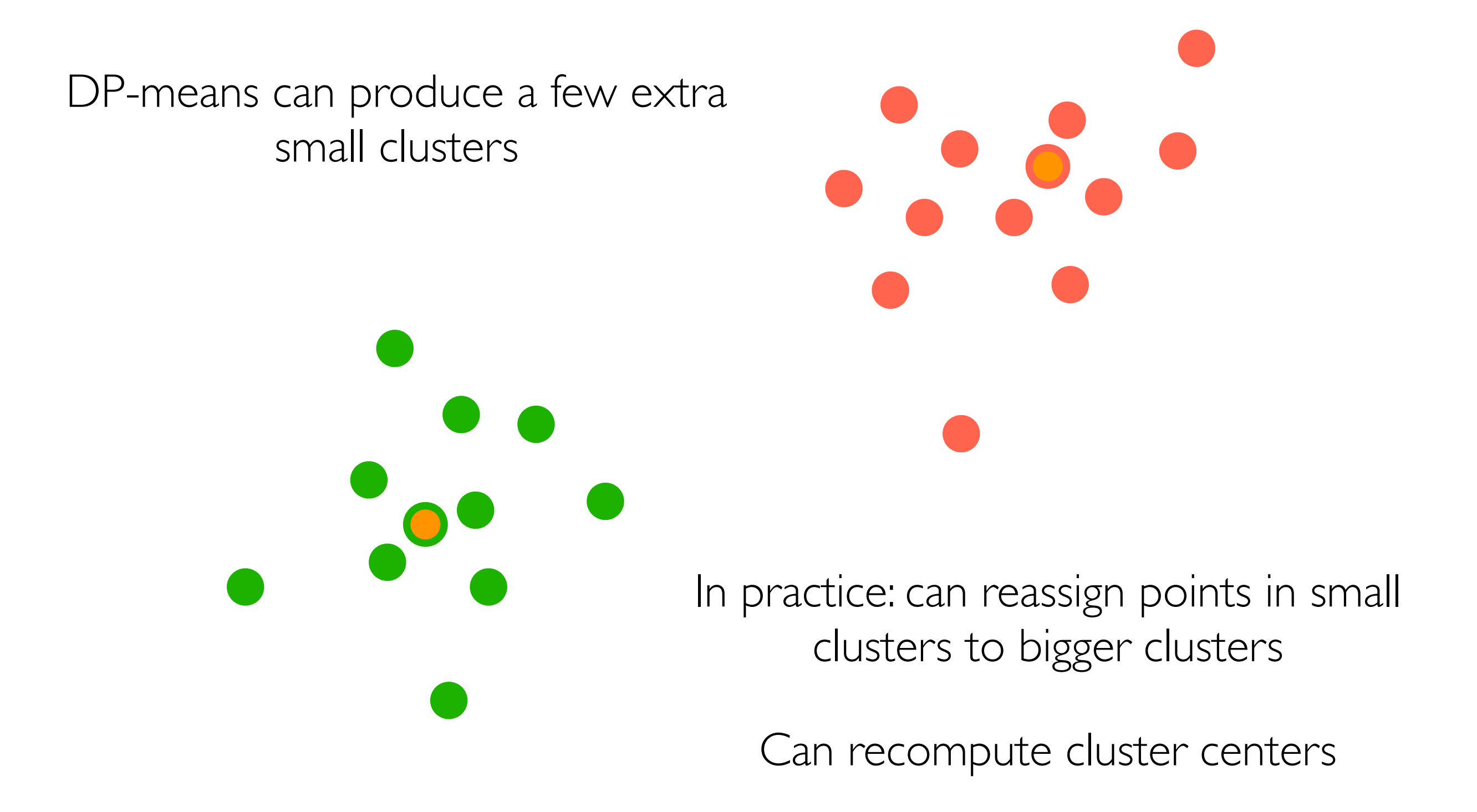

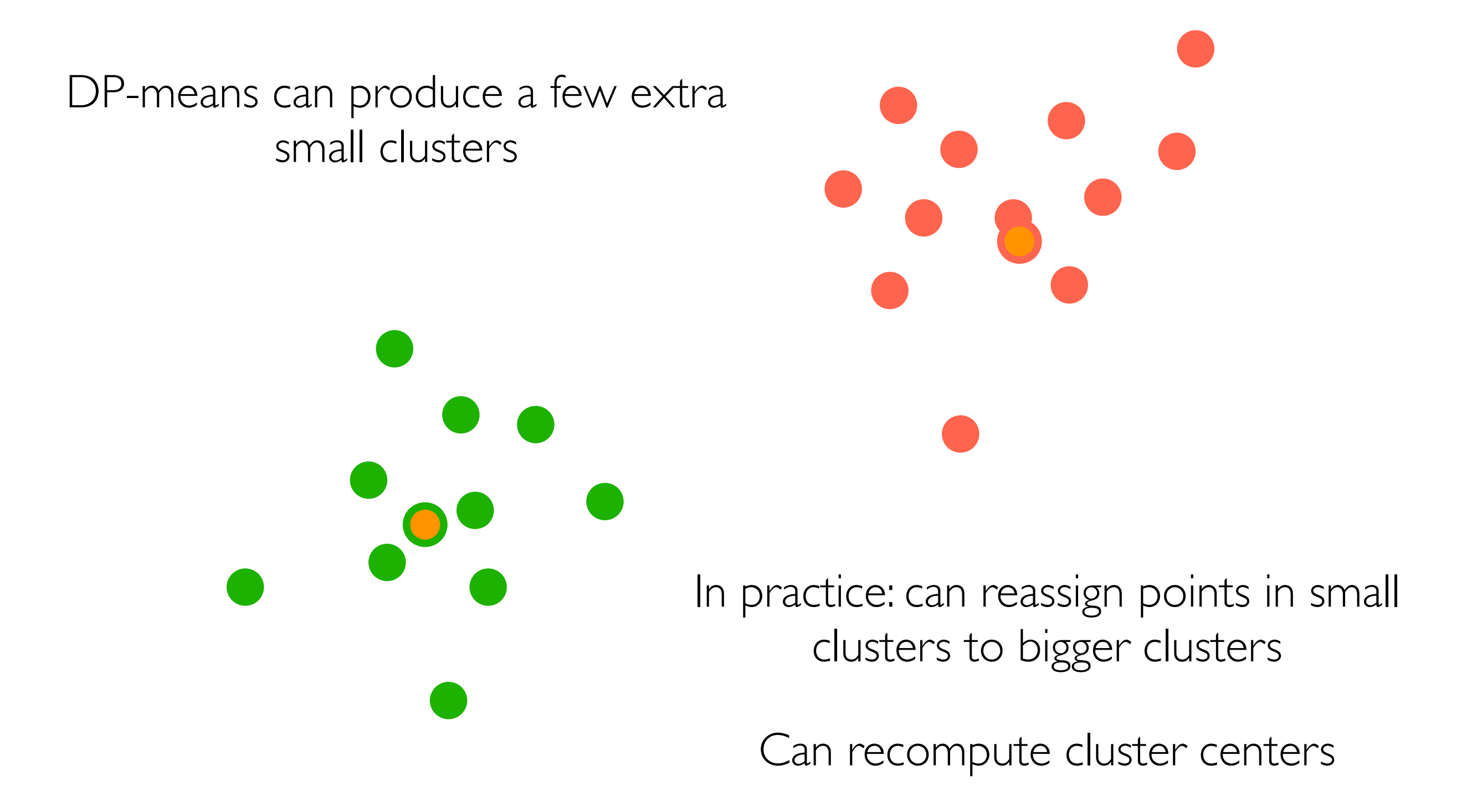

- Big picture: DP-means has a parameter controlling the size (radius) of clusters rather than number of clusters
- If your problem can more naturally be phrased as having cluster sizes that should not be too large, can use DP-means instead of k-means

Real example. *Satellite image analysis of rural India to find villages*

Each cluster is a village: don't know how many villages there are total but rough upper bound on radius of village can be specified

**→ DP-means can provide a decent solution!** 

Technical remark: k-means approximates learning a GMM, DP-means approximates learning what's called a *Dirichlet-Process GMM*

## Density-based Clustering

 $\epsilon$ 

Let's choose  $min\_pts = 3$ 

Pick radius  $\varepsilon > 0$ , min\_pts (positive integer)

Are there at least min\_pts points in this ball? For example, if  $min\_pts = 3$ , then yes For example, if min\_pts  $= 10$ , then no

 $\epsilon$ 

Let's choose  $min\_pts = 3$ 

Pick radius  $\varepsilon > 0$ , min\_pts (positive integer)

Are there at least min\_pts points in this ball?

If yes: call the point a core point (**outlined**)

Let's choose  $min\_pts = 3$ 

 $\bigcap$ 

Pick radius  $\varepsilon > 0$ , min\_pts (positive integer)

# $\epsilon$ DBSCAN Pick radius  $\varepsilon > 0$ , min\_pts (positive integer) Let's choose  $min\_pts = 3$

Randomly pick a core point that hasn't been assigned a cluster yet

Let's choose min\_pts  $= 3$ 

Pick radius  $\varepsilon > 0$ , min\_pts (positive integer)

 $\epsilon$ Randomly pick a core point that hasn't been assigned a cluster yet Start new cluster

 $\epsilon$ Pick radius  $\varepsilon > 0$ , min\_pts (positive integer) Let's choose min\_pts  $= 3$ Randomly pick a core point that hasn't been assigned a cluster yet Spread cluster label to points within ball Start new cluster

 $\epsilon$ Pick radius  $\varepsilon > 0$ , min\_pts (positive integer) Let's choose min\_pts  $= 3$ Randomly pick a core point that hasn't been assigned a cluster yet Spread cluster label to points within ball Start new cluster

For core points within the ball: spread the cluster label

Pick radius  $\varepsilon > 0$ , min\_pts (positive integer) Randomly pick a core point that hasn't been assigned a cluster yet Spread cluster label to points within ball Start new cluster

For core points within the ball: spread the cluster label

Core points (**outlined**)

Pick radius  $\varepsilon > 0$ , min\_pts (positive integer)

Start new cluster

Spread cluster label to points within ball

> Randomly pick a core point that hasn't been assigned a cluster yet

For core points within the ball: spread the cluster label

Core points (**outlined**)

Pick radius  $\varepsilon > 0$ , min\_pts (positive integer)

Start new cluster

Spread cluster label to points within ball

> Randomly pick a core point that hasn't been assigned a cluster yet

Not a core point, so no spreading of label from here!

For core points within the ball: spread the cluster label

Core points (**outlined**)

Let's choose min\_pts  $= 3$ 

Pick radius  $\varepsilon > 0$ , min\_pts (positive integer)

Randomly pick a core point that hasn't been assigned a cluster yet

Pick radius  $\varepsilon > 0$ , min\_pts (positive integer)

Repeat "virus-spreading" like cluster label spreading; again, no spreading starting from non-core points

> Randomly pick a core point that hasn't been assigned a cluster yet

> > Core points (**outlined**)

Pick radius  $\varepsilon > 0$ , min\_pts (positive integer)

Repeat "virus-spreading" like cluster label spreading; again, no spreading starting from non-core points

![](_page_43_Picture_3.jpeg)

Let's choose min\_pts  $= 3$ 

Some points might actually *not* get clustered by DBSCAN and are declared as **outliers**!

## Some Last Remarks on Clustering

Demo for DP-GMM & DBSCAN are at the end of prev. lecture's demo

What about clustering unstructured data?

- Covered this Friday April 8 in Adelaide's recitation
- CMU Pittsburgh students: watch the video recording of the Adelaide recitation next week (since CMU Pittsburgh has Spring Carnival)

Important takeaway: ultimately, *you* have to decide on which clustering method and number of clusters make sense for your data

- After you run a clustering algorithm, make visualizations to interpret the clusters *in the context of your application*!
- Do not just blindly rely on numerical metrics (e.g., CH index)

If you can set up a prediction task, then you can use the prediction task to guide the clustering

### Is clustering structure enough?

## (Flashback) GMM with *k* Clusters

Cluster I

Cluster *k*

Probability of generating a point from cluster  $1 = \pi_1$ 

Gaussian mean  $=$   $\mu_1$ 

Gaussian covariance =  $\Sigma_1$ 

Probability of generating a point from cluster  $\bm{k} \equiv \pi_k$ 

Gaussian mean  $=$   $\mu_k$ 

Gaussian covariance =  $\Sigma_k$ 

How to generate points from this GMM:

…

1. Flip biased *k*-sided coin (the sides have probabilities  $\pi_1, \ldots, \pi_k$ ) 2. Let *Z* be the side that we got (it is some value 1, …, *k*) 3. Sample 1 point from the Gaussian for cluster *Z* Each data point has a single true cluster assignment *Z* & is generated from the Gaussian for cluster *Z*

#### In reality, a data point could have "mixed" membership and belong to multiple clusters

How do we model this?

## Topic Modeling

#### Text

Each document is part of multiple topics

Each topic consists of a bunch of regularly co-occurring words (example topics: "sports", "medicine", "movies", "finance")

#### Movie recommendation

Each user is part of multiple "clusters"/topics

Each cluster/topic consists of a bunch of movies (example clusters: "sci-fi epics", "cheesy rom-coms")

#### Health care

Each patient's health records explained by multiple "topics"

Each topic consists of co-occurring "events" (example topics: "heart condition", "severe pancreatitis")

## Topic Modeling

#### **Text**

Each document is part of multiple topics

Each topic consists of a bunch of regularly co-occurring words  $(e^{x n m n l} \cdot \text{function}'' \text{ (inadian)}'$  "modicina", "movies", "financa")

In all of these examples:

- noint (a feature vector) multiple topics and the multiple topics • Each data point (a feature vector) is part of
- Each topic corresponds to specific reature Values in the leature vector likely appearing • Each topic corresponds to specific feature values in the feature vector likely appearing

#### Health care

Each patient's health records explained by multiple "topics"

Each topic consists of co-occurring "events" (example topics: "heart condition", "severe pancreatitis")

## Latent Dirichlet Allocation (LDA)

- For text
- A generative model
- Input: "document-word" matrix, and pre-specified # topics *k*

![](_page_50_Picture_81.jpeg)

*i*-th row, *j*-th column: # times word *j* appears in doc *i*

• Output: what the *k* topics are (details on this shortly)

## LDA Generative Model Example

![](_page_51_Figure_1.jpeg)

## LDA Generative Model Example

![](_page_52_Figure_1.jpeg)

## LDA Generative Model Example

![](_page_53_Figure_1.jpeg)

![](_page_54_Figure_0.jpeg)

LDA models each word in document *i* to be generated as:

- Randomly choose a topic *Z* (use topic distribution for doc *i*)
- Randomly choose a word (use word distribution for topic *Z*)

## LDA

- For text
- A generative model
- Input: "document-word" matrix, and pre-specified # topics *k*

2 1 2 …*n* **Word Document** 1 … *d* Each row is a feature vector representing a raw counts histogram!

*i*-th row, *j*-th column: # times word *j* appears in doc *i*

• Output: the *k* topics' distribution of words

## LDA

#### Demo